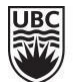

## Centre for Teaching, Learning and Technology

## Course Set-Up Recommendations

This resource can be used to help create inclusive online learning environments through incorporating [Universal Design for Learning](http://udlguidelines.cast.org/?utm_medium=web&utm_campaign=none&utm_source=udlcenter&utm_content=site-banner) (UDL) guideline[s, student wellbeing practices](http://blogs.ubc.ca/teachingandwellbeing/files/2018/11/TLEF_Handout_October-2018.pdf) (SW), a[nd web content accessibility guidelines \(WCAG\)](https://www.w3.org/TR/WCAG20/) when creating course materials in Canvas.

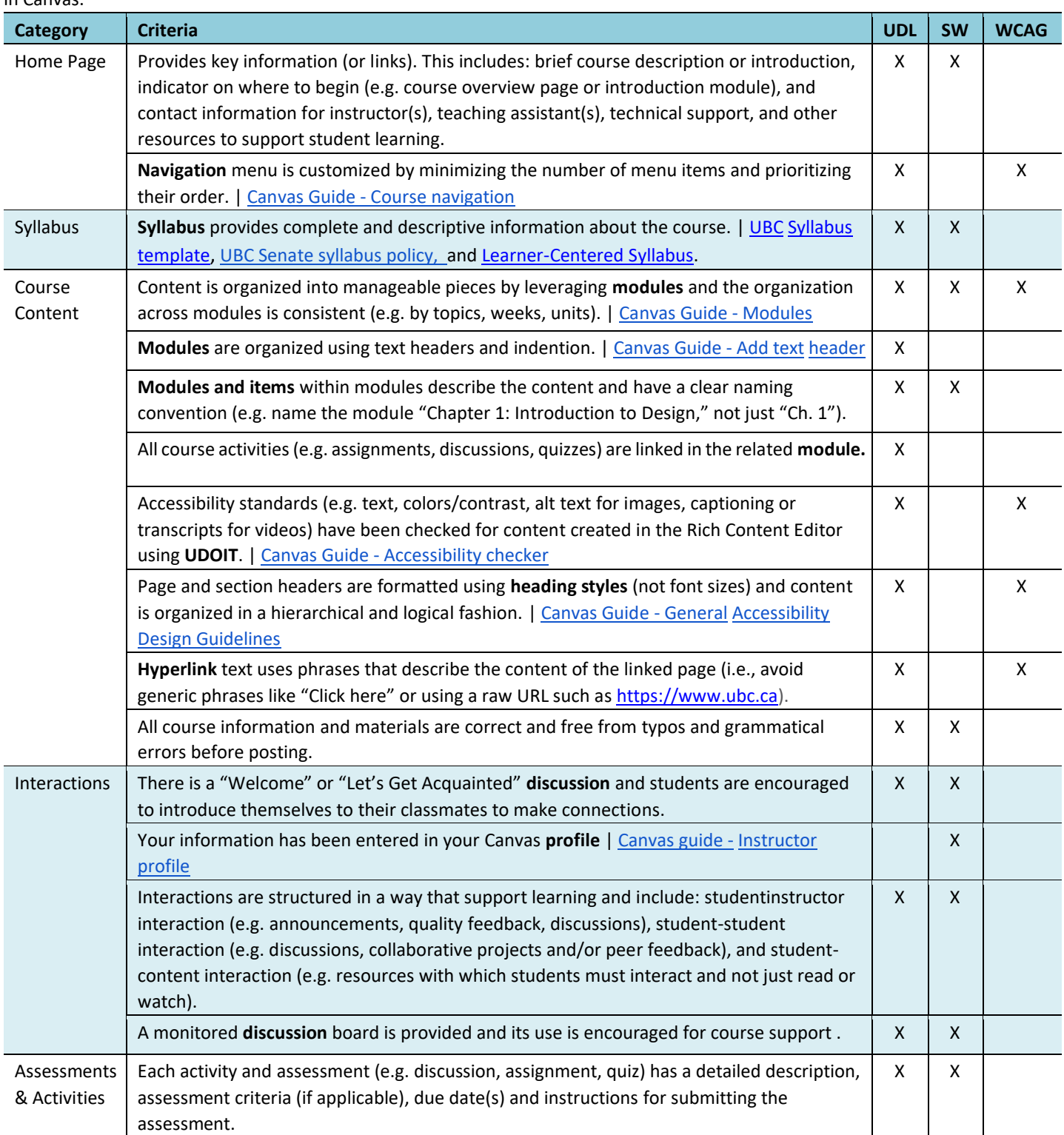

View detailed recommendations at [https://wiki.ubc.ca/Documentation:CTLT\\_Resources/Course\\_Set\\_Up\\_Recommendations.](https://wiki.ubc.ca/Documentation:CTLT_Resources/Course_Set_Up_Recommendations)

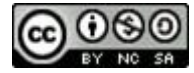

This is offered under a [CC Attribution Non-Commercial Share Alike](http://creativecommons.org/licenses/by-nc-sa/4.0) [lic](http://creativecommons.org/licenses/by-nc-sa/4.0)ense. Created by the Learning Design team from the Centre for Teaching, Learning and Technology, UBC. Contact Marie Krbavac (marie.krbavac@ubc.ca) or Bosung Kim (bosung.kim@ubc.ca) for more information.